# **Introduction to Natural Language Processing**

Part VIII: NLP using Language Models

Henning Wachsmuth

<https://ai.uni-hannover.de>

Introduction to NLP VIII LMs **EXECUTE:** 0 Wachsmuth 2023 1

# **Learning Objectives**

#### **Concepts**

- *n*-gram probability distributions
- Perplexity of language models
- The notion of prompting

### **Methods**

- Text generation with *n*-gram language models
- Dealing with unknown words in language models
- Different types of smoothing to alleviate model sparsity
- Beam search for improved text generation

### **Covered tasks**

• Free text generation

# **Outline of the Course**

- I. Overview
- II. Basics of Linguistics
- III. NLP using Rules
- IV. NLP using Lexicons
- V. Basics of Empirical Methods
- VI. NLP using Regular Expressions
- VII. NLP using Context-Free Grammars
- VIII. NLP using Language Models
	- Introduction
	- *n*-Gram Language Models
	- Advanced Language Modeling
	- IX. Practical Issues

Introduction

#### **Example: Next words**

• Given the following sequence of words:

ChatGPT is based on a neural language

• Which of the following is the most likely next word?

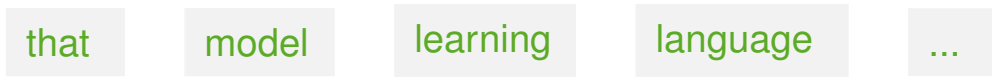

#### **Example: Probabilities of word sequences**

• Given the following two sequences of words:

language models have become a key technique in NLP

NLP models language in key have become a technique

• Which of them seems more likely?

*n*-Gram Language Model

### **Language model (LM)**

- A language model represents a probability distribution over sequences of tokens,  $s = (w_1, \ldots, w_k)$ , with  $k \ge 1$ .
- It thus defines the probability *P*(*s*) of any token sequence *s*.
- Also, it assigns a probability  $P(w_{k+1}|s)$  to any next token  $w_{k+1}$  after *s*.

#### **Where do the probabilities come from?**

- *P*(*s*) can be approximated by the relative frequency of *s* in a corpus.
- For longer *s*, *P*(*s*) may be unreliable (or even 0) due to data sparsity.

#### *n***-gram language model**

- An *n*-gram LM derives the probability of *s* from the probability of all token sequences of length *n* contained in *s*.
- $\cdot$   $n > 1$  is a predefined hyperparameter of the LM.
- The larger *n*, the more data is needed to get reliable estimations *P*(*s*).

Challenges in Language Modeling

#### **Vanishing probabilities**

- In real-world data, the probability of most token sequences *s* is near 0, which may lead to vanishing probabilities.
- A way to deal with this problem is to use *log probabilites*.

#### **Unknown words and sequences**

- Some tokens may never appear in a training corpus.
- Even without unknown tokens, there may always be sequences *s* that do not appear in training corpus, but appear in other data.
- A technique used to deal with these problems is called *smoothing*.

#### **Exactness vs. generalization**

- The higher *n*, the more exact the estimated probabilities.
- Sometimes, less context (i.e., a lower *n*) may aid generalization.
- Two techniques to deal with this problem are *backoff* and *interpolation*.

**Applications** 

#### **When to use LMs?**

- Probabilities of token sequences are essential in any task where tokens have to be inferred from ambiguous input.
- Ambiguity may be due to linguistic variations or due to noise.
- LMs are a key technique in generation, but are also used for analysis.

#### **Selected applications**

• Speech recognition. Disambiguate unclear words based on likelihood.

wreck a nice beach recognize speech

• Spelling/Grammar correction. Find likely errors and suggest alternatives.

I booked one and Tim booked too I booked one and Tim booked two

• Machine translation. Find likely interpretation/order in target language.

爱国人

- 
- $\rightarrow$  love country human  $\rightarrow$  country loving human

Applications: Free Text Generation

#### **Free text generation**

- Nowadays, the key application of LMs is free text generation.
- Input. An *n*-gram representing the beginning of a text, called the *prompt*
- Output. The most likely sequence of text following the prompt

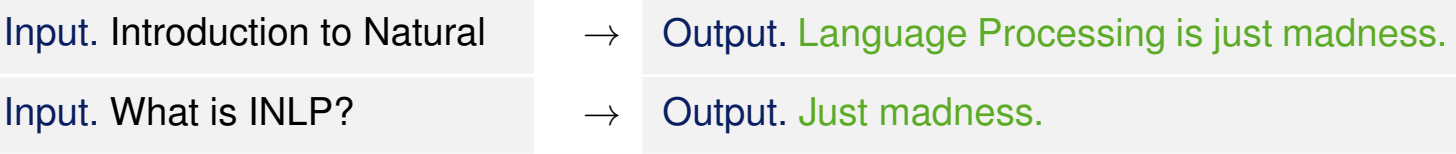

#### **How to generate text?**

• Stepwise predict the most likely next token (diversity can be enforced).

$$
w_k := \operatorname{argmax}_{w} P(w \mid w_{k-(n-1)}, \ldots, w_{k-1})
$$

#### **How to** *stop* **generating text?**

- The maximum length of the output sequence may be prespecified.
- Also, LMs may learn to generate a special end tag,  $\langle$ /s>.

# **Outlook: Beyond N-Gram Language Models**

### **Neural language models**

- LMs that rely on neural networks to get the probabilities of next tokens
- Main difference: Tokens modeled as real-valued vectors (*embeddings*)
- This enables generalizing learned dependencies to unseen sequences.

```
Training: \operatorname{argmax}_{w} P(w \mid \text{the people were}) = \text{lovely}Application: P(lovely | the peepz were) = ?
```
### **How are probabilities computed?**

- As for an *n*-gram LM, probabilities are derived from a corpus.
- Neural LMs are *trained* (unsupervised) to predict probabilities.

### **Autoregressive text generation**

• Stepwise append the most likely next token to the prompt and its previously appended tokens.

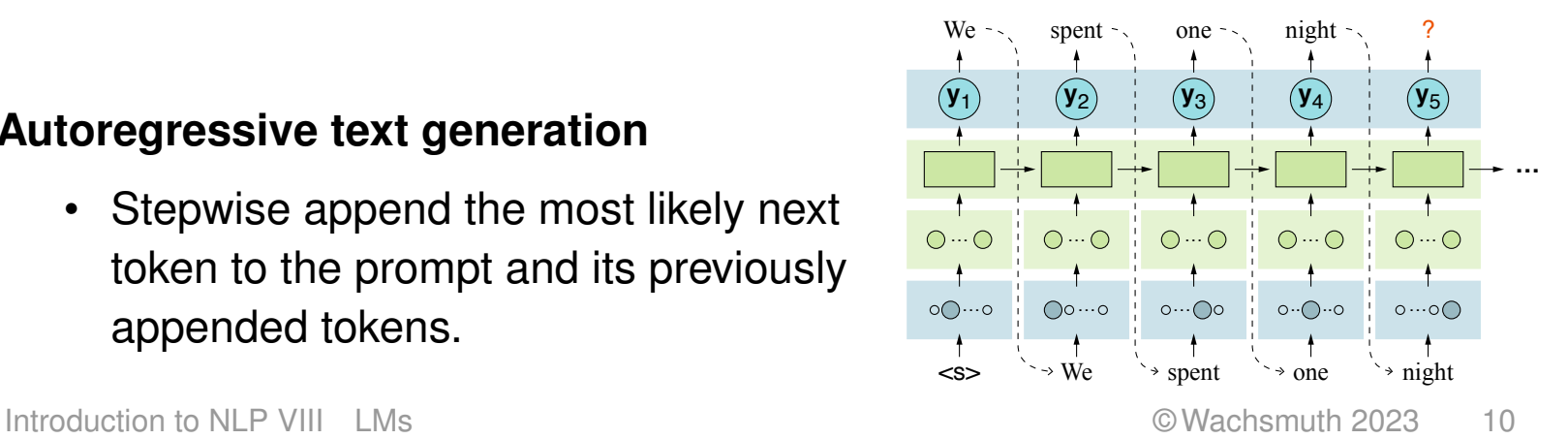

# **Outlook: Beyond N-Gram Language Models**

Large Language Models

## **Large language model (LLM)**

- A neural language model trained on huge amounts of textual data
- Usually based on the *transformer* architecture

### **Transformer**

- A neural network architecture for processing input sequences in parallel
- Models each input based on its surrounding inputs, called *self-attention*
- Examples. GPT-x, BART, T5, ...

### **Example: ChatGPT** <https://chat.openai.com>

- A dialogue system based on GPT-3.5/GPT-4 that answers reasonably (and often impressively) to nearly any human-written input
- Notice that ChatGPT still has clear limitations, e.g., in terms of factuality.

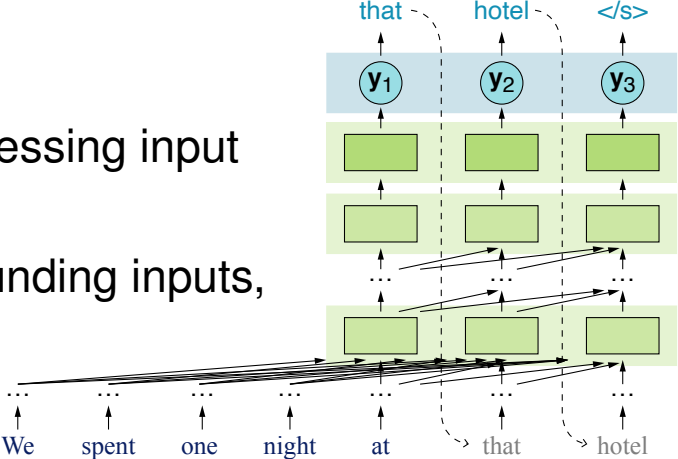

*n***-gram**

- An *n*-gram *s* is a sequence of *n* tokens for a fixed  $n \geq 1$
- A text with  $m > n$  tokens consists of  $m n + 1$  (overlapping)  $n$ -grams.
- Example. "The quick brown fox jumps over the lazy dog."

1-grams (unigrams). "The", "quick", "brown", "fox", ..., "dog", "."

2-grams (bigrams). "The quick", "quick brown", ..., "lazy dog", "dog."

3-grams (trigrams). "The quick brown", "quick brown fox", ..., "lazy dog."

## **Notation**

- $P(w)$ . The probability that a variable  $X_i$  has the value "w",  $P(X_i = "w")$
- $P(w_1, \ldots, w_k)$ . The joint probability  $P(X_1 = "w_1", \ldots, X_k = "w_k")$

## **Chain rule of probabilities (CRP)**

• The joint probability of a sequence of values  $``w_1",\ldots,``w_k"$  is defined as:

$$
P(w_1, \ldots, w_k) = P(w_1) \cdot P(w_2|w_1) \cdot \ldots \cdot P(w_k|w_1, \ldots, w_{k-1}) = \prod_{\substack{i=1 \ \text{Introduction to NLP VIII} \ \text{LMs}}}^{k} P(w_i|w_1, \ldots, w_{i-1})
$$

Estimating Probabilities

#### **Problem**

• How to determine the probability of "model" in the initial example?

*P*(model *|* ChatGPT is based on a neural language)

#### **Solution?**

• Given a corpus, it can be estimated from frequency counts:

 $#$  ChatGPT is based on a neural language model # ChatGPT is based on a neural language

#### **Problem**

- Even a huge corpus does not allow for good estimates in many cases.
- This is due to language diversity: too many sequences are possible.

### **Solution**

• Simplify the estimation of probabilities.  $\rightarrow$  *n*-gram language model

Intuition of the *n*-gram Language Model

### **Simplification**

- Instead of modeling the full history of a token (i.e., *all* previous tokens), approximate the history by the previous  $n-1$  tokens only.
- So, the probability of a token  $w_k$  given its previous tokens  $w_1, \ldots, w_{k-1}$  is approximated as follows:

 $P(w_k | w_1, \ldots, w_{k-1}) \approx P(w_k | w_{k-(n-1)}, \ldots, w_{k-1})$ 

### **Example: Bigrams**

• Approximate the probability of token  $w_k$  given  $w_1, \ldots, w_{k-1}$  only based on its previous token  $w_{k-1}$ :

$$
P(w_k | w_1, \ldots, w_{k-1}) \approx P(w_k | w_{k-1})
$$

• The conditional probability sought for above is thus simplified to:

*P*(model | ChatGPT is based on a neural language)  $\approx$  (*P*(model | language)

Maximum Likelihood Estimation (MLE)

#### **Maximum likelihood estimation (MLE)**

• In general, the conditional probability of a token  $w_k$  in a sequence of tokens  $s = (w_1, \ldots, w_k)$  can be estimated as:

$$
P(w_k | w_1, \ldots, w_{k-1}) \approx \frac{\#(w_1, \ldots, w_k)}{\#(w_1, \ldots, w_{k-1})},
$$

where  $#$  refers to the count of the sequences in a corpus.

• With the *n*-gram simplification, only  $n-1$  previous tokens are modeled:

$$
P(w_k | w_{k-(n-1)}, \ldots, w_{k-1}) \approx \frac{\#(w_{k-(n-1)}, \ldots, w_k)}{\#(w_{k-(n-1)}, \ldots, w_{k-1})}
$$

• Later, we see how to further adjust the MLE to get better estimates.

#### **Example: Bigrams**

• Only the previous token is modeled:

$$
P(w_k | w_{k-1}) \approx \frac{\#(w_{k-1}, w_k)}{\#(w_{k-1})}
$$

### **Language model (LM)**

- A probability distribution over a sequence of tokens
- An LM assigns a probability  $P(w_1, \ldots, w_k)$  to each sequence of tokens  $s = (w_1, \ldots, w_k)$  for any length  $k \geq 1$ .

### *n***-gram language model**

• An LM that approximates the probability of a sequence  $s = (w_1, \ldots, w_k)$ of  $k \geq 1$  tokens for some  $n \geq 1$  as:

$$
P(w_1, \ldots, w_k) = \prod_{i=1}^k P(w_i | w_1, \ldots, w_{i-1}) \quad \approx \quad \prod_{i=1}^k P(w_i | w_{i-(n-1)}, \ldots, w_{i-1})
$$

#### **Start and end tags**

• Start tags. To have a history for the first tokens in *s* (where *n>i*), start tags <s> are prepended to *s*.

 $n-1$  start tags must be prepended, in general.

• End tag.  $\lt$ /s> is appended to *s* to obtain a true probability distribution.

Example: Estimation of Conditional Probabilities

#### **A mini training set with three sentences**

 $\langle$ s>  $\langle$ s> language models model language  $\langle$ /s>  $\langle$ s>  $\langle$ s> model language as a language model  $\langle$ /s>  $\langle s \rangle \langle s \rangle$  language models as a model  $\langle s \rangle$ 

**Selected bigram probabilities** (only green tags considered)

 $P(\text{language} \mid \text{ss}) = \frac{2}{3} \approx 0.67$  *P*(model  $|\text{ss}) = \frac{1}{3} \approx 0.33$  *P*(a  $|\text{ss}) = \frac{0}{3} = 0.00$ *P*(models | language) =  $\frac{2}{5}$  = 0.40 *P*(</s>| language) =  $\frac{1}{4}$  = 0.25 *P*(a | as) =  $\frac{2}{2}$  = 1.00

**Selected trigram probabilities** (both blue and green tags considered)

*P*(language  $|$  <s><s>) =  $\frac{2}{9} \approx 0.67$  $\frac{2}{3} \approx 0.67$  *P*(model  $| \langle s \rangle \langle s \rangle = \frac{1}{3} \approx 0.33$ *P*(models  $| \ll s$  language) =  $\frac{2}{9} = 1.00$  $\frac{2}{2} = 1.00$  *P*(as | model language) =  $\frac{1}{2} = 0.5$ 

Example: Computation of Sequence Probabilities

#### **A test sentence**

 $s = \langle s \rangle \langle s \rangle$  model language as a model  $\langle s \rangle$ 

**Probability computation under bigram LM** (only green tags considered)

 $P_{n=2}(s) = P(\text{model} \mid \text{&} s) \cdot P(\text{language} \mid \text{model}) \cdot P(\text{as} \mid \text{language})$ *· P*(a *|* as) *· P*(model *|* a) *· P*(</s>*|* model)  $\approx 0.33 \cdot 0.5 \cdot 0.2 \cdot 1.0 \cdot 0.5 \cdot 0.67 \approx 0.0111$ 

**Probability computation under trigram LM** (both blue and green tags considered)

 $P_{n=3}(s) = P(\text{model} \mid \text{&}< s \text{&}> s) \cdot P(\text{language} \mid < s \text{&}> \text{model})$ *· P*(as *|* model language) *· P*(a *|* language as) *· P*(model *|* as a) *· P*(</s>*|* a model)  $\approx 0.33 \cdot 1.0 \cdot 0.5 \cdot 1.0 \cdot 0.5 \cdot 1.0 = 0.0825$ 

Practical Issues

#### **What** *n* **to use?**

- Bigrams are used in the examples above mainly for simplicity.
- In practice, mostly trigrams, 4-grams, or 5-grams are used.
- The higher *n*, the more training data is needed for reliable probabilities. Besides, notice that LMs may also consider capitalization and non-word tokens.

## **Log probabilites**

- Computations are done in log space to avoid vanishing probabilities.
- Addition in log space is equivalent to multiplication in linear space.
- The actual probabilities can be recovered when needed:

$$
p_1 \cdot \ldots \cdot p_k = e^{\log p_1 + \ldots + \log p_k}
$$

#### *n***-gram vs. neural LMs**

- The *n*-gram LM is the simplest way to map sequences to probabilities.
- Neural LMs extend them but build on the same language modeling idea.

#### **Evaluation of LMs**

- Extrinsic. Measure/Compare impact of LMs within an application.
- Intrinsic. Measure the quality of LMs independent of an application.

### **Example: Extrinsic evaluation of spelling/grammar correction**

*P*(too *|* booked) vs. *P*(two *|* booked) *P*(too *|* Tim booked) vs. *P*(two *|* Tim booked)

#### **Intrinsic evaluation**

- Compute all probabilities of an LM on the training set of a corpus.
- Measure the quality the LM on the test set.

As usual, a validation set may also be needed during development.

### **How to measure the quality of an LM intrinsically?**

- An LM is better, the higher the probability that it assigns to the test set.
- Rationale: The LM then predicts the test set more accurately.
- The measure used to reflect the probability is called *perplexity*.

### **Evaluation and Application of Language Models Perplexity**

### **Perplexity**

- The perplexity *PPL* of an LM on a test set is the inverse probability of the test set, normalized by the number of tokens.
- If the test set is given as one long sequence,  $s = (w_1, \ldots, w_m)$ , then:

$$
PPL(s) = P(w_1, ..., w_m)^{-\frac{1}{m}} = \sqrt[m]{\frac{1}{P(w_1, ..., w_m)}} \stackrel{\text{CRP}}{=} \sqrt[m]{\prod_{i=1}^{m} \frac{1}{P(w_i|w_1, ..., w_{i-1})}}
$$

#### **Perplexity of bigram LMs**

• Under a bigram LM, the perplexity is accordingly computed as follows:

$$
PPL(s) = \sqrt[m]{\prod_{i=1}^{m} \frac{1}{P(w_i|w_{i-1})}}
$$

#### **Notice**

- Each sentence is included in  $s$  with start and end tag  $\langle s \rangle$  and  $\langle s \rangle$ .
- The end tags are counted as part of the length *m* (the start tags not). Introduction to NLP VIII LMs © Wachsmuth 2023 22

Perplexity: Interpretation

## **Branching factor (BF)**

- The number of next tokens in a language that can follow any token
- Perplexity can be understood as the *weighted average* branching factor.
- Example. The language of digits,  $\Sigma = \{0, 1, \ldots, 9\}$

If  $P(w) = 0.1$  for each  $w \in \Sigma$  in a test set *s*, then  $BF = 10$  and  $PPL(s) = 10$ . If  $P(w) = 0.95$  for any  $w \in \Sigma$  in a test set *s*, then  $BF = 10$  but  $PPL(s) < 10$ .

### **Example: Perplexity of** *n***-gram models**

- Training set. 38 million tokens from Wall Street Journal articles
- Test set. 1.5 milion tokens from other Wall Street Journal articles

Unigram LM:  $PPL \approx 962$  Bigram LM:  $PPL \approx 170$  Trigram LM:  $PPL \approx 109$ 

## **Notice**

- Perplexity values are comparable only for LMs with same vocabulary.
- Better (so, lower) perplexity does not imply more extrinsic effectiveness. Introduction to NLP VIII LMs © Wachsmuth 2023 23

Sequence Sampling

### **Sampling of sequences**

- The probabilities of an LM encode knowledge from the training set.
- To see this, sequences *s* can be sampled based on their likelihood *P*(*s*).

## **Unigram sampling**

• Decompose the probability space [0*,* 1] into intervals, each reflecting the probability of one unigram from the LM vocabulary.

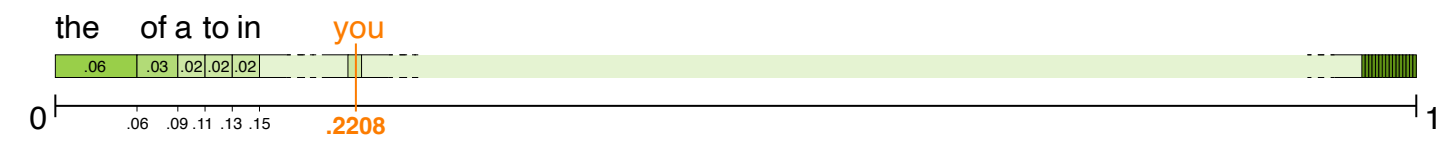

- Choose a random point in the space, and write the associated unigram.
- Repeat this process until  $\langle \rangle$  s is written.

### **Bigram sampling**

- Same technique, starting by sampling random  $w_1 = w$  from  $P(w_1 | \langle s \rangle)$ .
- Repeat process for  $P(w_2|w)$  and so forth, until  $\langle s \rangle$  is written.

Introduction to NLP VIII LMs **EXECUTE:** COMACHS COMACHS COMACHS NUMBER 24

Text Generation using Sequence Sampling

#### **Example: Sampling from Shakespeare's works** (900k words, 29k unique words)

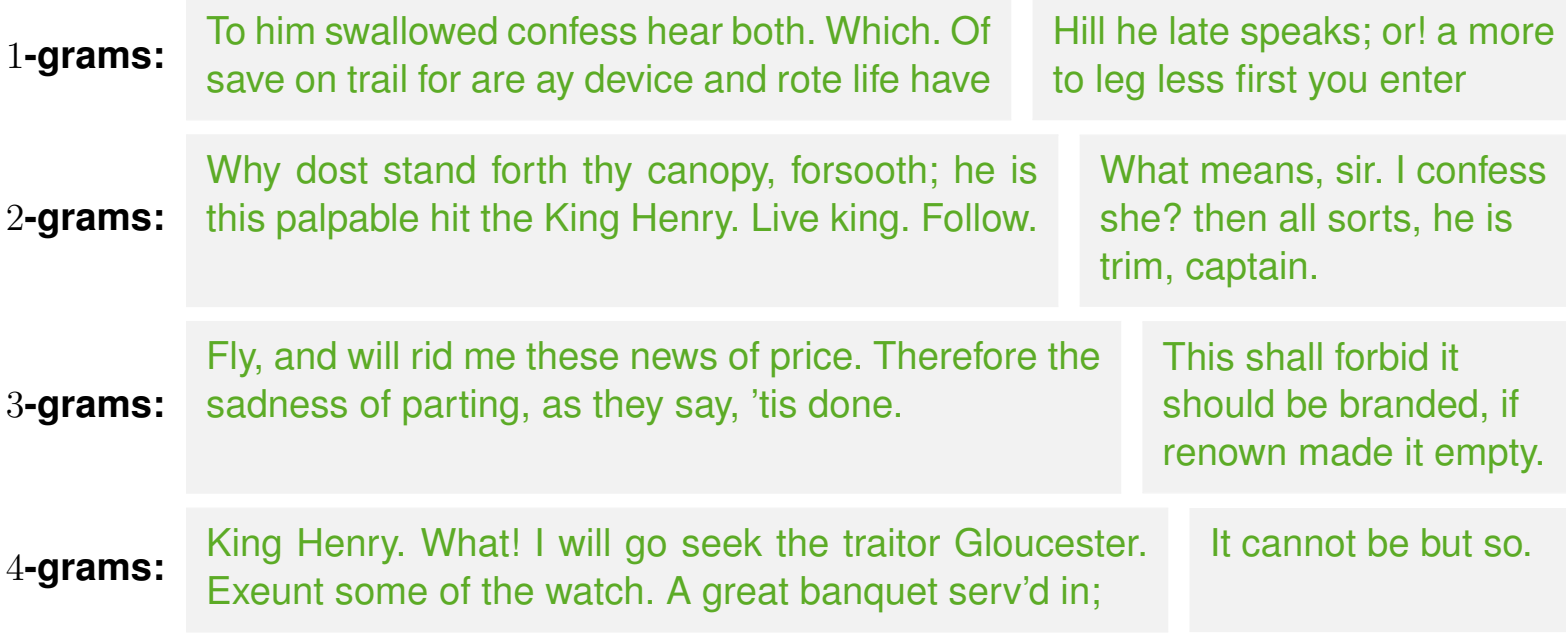

#### **Observations**

- As *n* is increased, *n*-gram LMs improve in generating coherent text.
- Under a 4-gram LM, some sequences are just copies of Shakespeare.

The reason is data sparsity:  $7 \cdot 10^{17}$  possible 4-grams, but less than  $900k$  examples.

# Advanced Language Modeling

# **Advanced Language Modeling**

### **Sparsity**

- *n*-grams frequent in a training set may get reliable probability estimates.
- But even huge training sets will not contain *all* possible *n*-grams.

### **Example: Wall Street Journal Treebank**

• Counts of trigrams starting with "denied the":

# denied the allegation =  $5 \dots$  rumors =  $1 \dots$  speculation =  $2 \dots$  report =  $1$ 

• Probabilities of other trigrams starting with "denied the":

*P*(denied the offer) = 0 *P*(denied the loan) = 0

### **Why are zero probabilities problematic?**

- The probability of any unknown token (sequence) is underestimated.
- If any test set probability is 0, the probability of the entire test set is 0. What is the perplexity in this case?
- No next token can be predicted for any unknown token or sequence.

# **Advanced Language Modeling**

Unknown Tokens

#### **Out-of-vocabulary (OOV) tokens**

- OOV tokens are those that appear in a test set but not in a training set.
- They are *unknown* to an LM built on the training set.
- Common examples. Slang words, misspellings, URLs, rare words, ...

### **Solution**

- Replace all unknown tokens in a test set by a special tag,  $\langle UNK \rangle$ .
- As for any token, estimate the probability of  $\langle UNK \rangle$  on the training set.
- Two common ways to obtain <UNK> training instances exist.

#### **Alternative 1: Closed vocabulary**

- 1. Choose a fixed vocabulary of known tokens in advance.
- 2. Convert any other (OOV) token  $to$   $\langle$ UNK $\rangle$ .

## **Alternative 2: Frequency pruning**

- 1. Choose a minimum absolute or relative frequency threshold,  $\tau$ .
- 2. Convert any token with training frequency  $<\tau$  to  $<$ UNK $>$ .

# **Smoothing**

#### **Unknown sequences**

- Even if all tokens in a sequence *s* are known, *s* as a whole might have never appeared in a training set.
- Techniques to avoid that  $P(s)=0$  in such cases are called *smoothing*.

#### **General idea of smoothing** (aka discounting)

- Reduce the probability mass of known sequences.
- Distribute gained mass over unknown sequences.

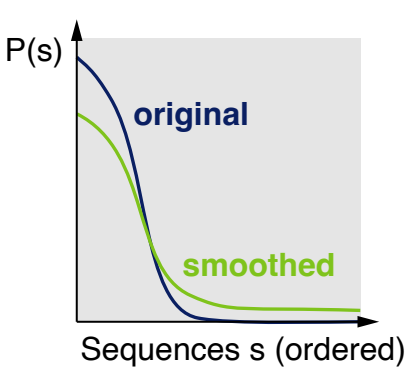

#### **Main types of smoothing**

- Laplace smoothing and Add-*k* smoothing
- Backoff, simple interpolation, and conditional interpolation
- Absolute discounting and Kneser-Ney smoothing
- Stupid backoff

### **Smoothing** Laplace Smoothing

#### **Laplace smoothing** (aka add-1 smoothing)

• Add 1 to the count of *all n*-gram counts before estimating probabilites. So, an unseen *n*-gram gets a count of 1, one with count 100 has 101, ...

#### **Unigram MLE under Laplace smoothing**

• Given a training set with *m* tokens, the unsmoothed unigram probability estimate of a token *w* is:

$$
P(w) = \frac{\#w}{m}
$$

• If the vobulary size is *v*, then the MLE of *w* is modified to:

$$
P_{\text{Laplace}}(w) \ := \ \frac{\#w+1}{m+v}
$$

#### **Notice**

- Laplace smoothing is not used in practice, due to issues shown below.
- Rather, it shows the key smoothing idea and may serve as a baseline.

## **Smoothing** Laplace Smoothing: Example

#### **Modified bigram counts and unigram counts for the mini training set**

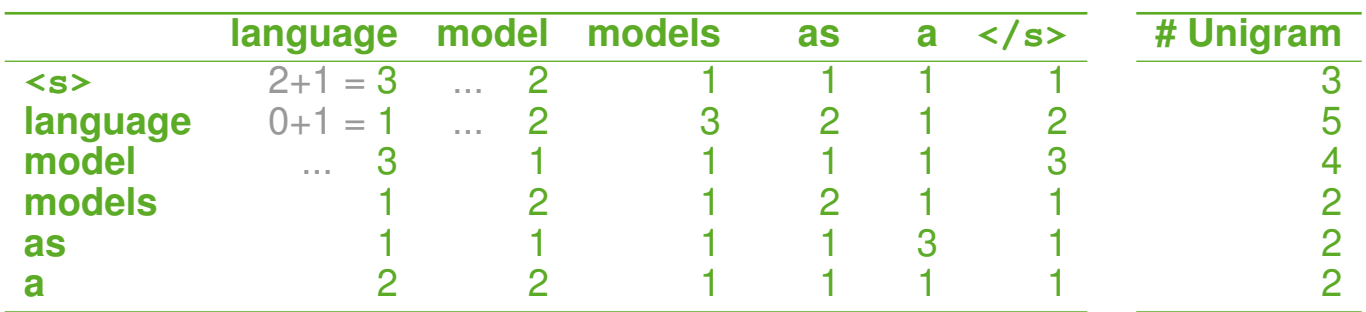

### **Bigram probability estimation**

• Under Laplace smoothing, the bigram probabilities are estimated as:

$$
P_{\text{Laplace}}(w_i|w_{i-1}) \ := \ \frac{\#(w_{i-1},w_i)+1}{\#w_{i-1}+v}
$$

• Selected probabilities, given the vocabulary of size  $v = 6$ :

 $P_{\text{Laplace}}(\text{language} \mid \text{< s>) = \frac{2+1}{3+6} \approx 0.33$  $\frac{2+1}{3+6} \approx 0.33$  *P*<sub>Laplace</sub> (models | model) =  $\frac{0+1}{4+6} = 0.10$ 

• Some probabilities are strongly reduced, as *P*(language *|* <s>) here. Before,  $P(\text{language} \mid \text{< s>)} = 0.67$ , as seen above.

# **Smoothing**

Add-*k* Smoothing

#### **Problem with Laplace smoothing**

- Adding one to all counts may strongly change the probabilities.
- Too much probability mass is moved to all the (former) zero counts.
- A relaxation is to do *add-k smoothing* instead.

This does not *solve* the problem, though. Further refinements follow below.

### **Add-***k* **smoothing**

- Add only a fractional count *k* to the count of all *n*-grams,  $0 < k < 1$ .
- *k* is a hyperparameter that can be optimized on a validation set. Typical values might be  $k = 0.5$ ,  $k = 0.05$ , or  $k = 0.01$ .

### **Bigram probability estimation**

• Under add-*k* smoothing, the bigram probabilities are estimated as:

$$
P_{\mathsf{Add}-k}(w_i|w_{i-1}) := \frac{\#(w_{i-1}, w_i) + k}{\#w_{i-1} + k \cdot v}
$$

## **Backoff and Interpolation**

#### **Less context for better generalization**

- If an *n*-gram probability cannot be computed, it can be approximated by probabilities of subsequences.
- Example.  $P(w_i|w_{i-1})$  and/or  $P(w_i)$  may be used for  $P(w_i|w_{i-2}, w_{i-1})$ .
- Two techniques to limit context this way are *backoff* and *interpolation*.

## **Backoff**

- Reduce *n* by 1, if an *n*-gram probability  $P(w_i | w_{i-(n-1)}, \ldots, w_{i-1}) = 0$ .
- Repeat until  $P(w_i | w_{i-(n-1)}, \ldots, w_{i-1}) > 0$  (latest at  $n = 1$ , if <UNK> used).
- To maintain a probability distribution, discount higher-order *n*-grams.

### **Katz backoff**

- Discount probabilities  $P^*$  for known *n*-grams.
- Use function  $\lambda$  to assign probabilities to lower-order  $n$ -grams of others.

 $P^*$  and  $\lambda$  are estimated using *Good Turing smoothing* (beyond the scope here).

$$
P_{\mathsf{KB}}(w_i|w_{i-(n-1)},\ldots,w_{i-1}) := \begin{cases} P^*(w_i|w_{i-(n-1)},\ldots,w_{i-1}) \text{ if } \#(w_{i-(n-1)},\ldots,w_i) > 0 \\ \lambda(w_{i-(n-1)},\ldots,w_{i-1}) \cdot P_{\mathsf{KB}}(w_i|w_{i-(n-2)},\ldots,w_{i-1}) \text{ else } \end{cases}
$$

# **Backoff and Interpolation**

Interpolation

### **Interpolation**

- Always mix weighted probability estimates from all *n*-gram estimators.
- Weights are usually chosen such that they maximize the likelihood of a validation set (i.e., minimizing perplexity).

### **Simple interpolation**

- Combine different order *n*-gram probabilities via linear interpolation, using weights  $\lambda_j$  with  $\sum_j \lambda_j = 1$
- Example. Unigrams, bigrams, and trigrams:

 $P_{\mathbf{S}}(w_i|w_{i-2}, w_{i-1}) := \lambda_1 \cdot P(w_i) + \lambda_2 \cdot P(w_i|w_{i-1}) + \lambda_3 \cdot P(w_i|w_{i-2}, w_{i-1})$ 

#### **Conditional interpolation**

• Condition each weight  $\lambda_j$  on the given context:

$$
P_{\text{CI}}(w_i|w_{i-2}, w_{i-1}) := \lambda_1(w_{i-2}, w_{i-1}) \cdot P(w_i) + \lambda_2(w_{i-2}, w_{i-1}) \cdot P(w_i|w_{i-1})
$$
  
+  $\lambda_3(w_{i-2}, w_{i-1}) \cdot P(w_i|w_{i-2}, w_{i-1})$ 

# **Absolute Discounting**

### **Discounting**

- Smoothing discounts frequent sequences, to save probability for unknown sequences.
- Question: How much discounting is best?

### **Idea of absolute discounting**

• Compare training set count to mean count on some validation set.

Table: Bigram counts in a 22M words news corpus.

• Choose fixed discount value *d* on this basis.

### **(Interpolated) Absolute discounting**

- Subtract a fixed absolute discount *d* from each count.
- Distribute gained probability mass weighted over lower-order *n*-grams:

$$
P_{AD}(w_i|w_{i-(n-1)},...,w_{i-1}) := \frac{\#(w_{i-(n-1)},...,w_i) - d}{\#(w_{i-(n-1)},...,w_{i-1})} + \lambda(w_{i-(n-1)},...,w_{i-1}) \cdot P(w_i|w_{i-(n-2)},...,w_{i-1})
$$
  
Introduction to NLP VIII LMs  
owachsmuth 2023 35

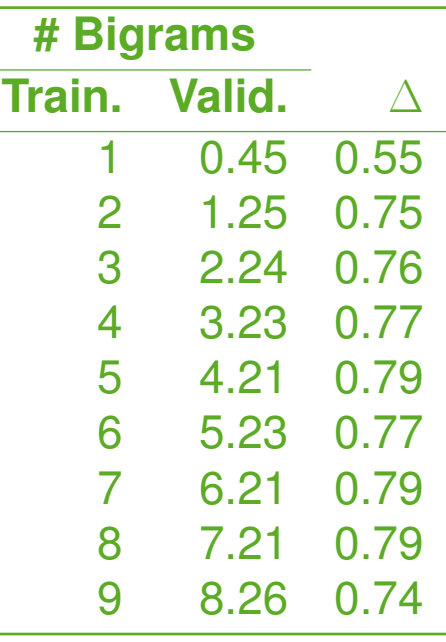

# **Smoothing**

Kneser-Ney Smoothing: Intuition

#### **Kneser-Ney Smoothing in a nutshell**

- Absolute discounting with a refined handling of lower-order distributions
- One of the best *n*-gram smoothing methods proposed so far

### **Unigram intuition of refinement**

ChatGPT is based on a neural language

- A default unigram model will assign "york" a higher probability than "model", since "york" is more frequent in general.
- But "model" appears in many contexts, "york" mostly in "new york" only.

#### **Refined lower-order** *n***-gram handling**

- Define probability of a sequence  $s = (w_1, \ldots, w_k)$  from its likelihood to appear in novel contexts.
- Derive estimate from number of unigrams continued by *s* in a corpus:

$$
\#\{w_0 : \#(w_0, \ldots, w_k) > 0\}
$$

## **Smoothing** Kneser-Ney Smoothing

#### **(Interpolated) Kneser-Ney Smoothing**

- Use count  $#$  for highest order and continuation count for lower orders.
- Discount counts by *d* as in absolute discounting.
- Recursively distribute probability mass, normalized by a constant  $\lambda$ .

 $\lambda$  is the normalized discount, multiplied by how often it is applied (see below).

$$
P_{KN}(w_i|w_{i-(n-1)},\ldots,w_{i-1}) := \frac{\max(c_{KN}(w_{i-(n-1)},\ldots,w_i)-d,0)}{c_{KN}(w_{i-(n-1)},\ldots,w_{i-1})} + \lambda(w_{i-(n-1)},\ldots,w_{i-1}) \cdot P_{KN}(w_i|w_{i-(n-2)},\ldots,w_{i-1})
$$

#### where

$$
c_{KN}(w_1,\ldots,w_k) \ := \ \begin{cases} \#(w_1,\ldots,w_k) & \text{for highest-order $n$-grams} \\ \# \{w_0: \#(w_0,w_1,\ldots,w_k)>0\} & \text{for lower-order $n$-grams} \end{cases}
$$

and

$$
\lambda(w_{i-(n-1)},\ldots,w_{i-1}) := \frac{d}{\#(w_{i-(n-1)},\ldots,w_i)} \cdot \#\{w_i:\#(w_{i-(n-1)},\ldots,w_i)>0\}
$$

# **Large N-Gram Language Models**

#### **Large** *n***-gram language models**

- The larger the training set, the more reliable the estimated probabilities
- By employing web-scale text corpora, extremely large LMs can be built.

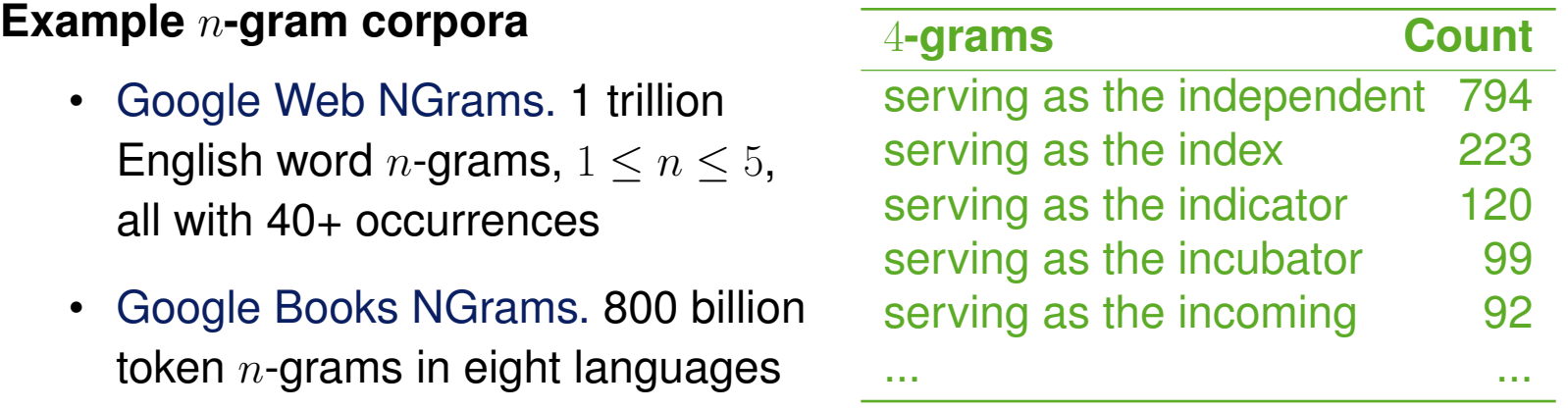

#### **Efficiency challenges**

- The number of sequences and resulting *n*-gram probabilities explodes.
- Technical space optimizations may be necessary, such as hashing.
- To reduce time and space needs, less frequent *n*-grams can be pruned.

### **Large N-Gram Language Models** Stupid Backoff

#### **Smoothing under large LMs**

- It is possible to realize Kneser-Ney smoothing at web scale.
- Alternatively, however, the scale enables the resort to a much simpler method called *stupid backoff*.

#### **Stupid backoff**

- Do not discount higher-order probabilities, i.e., drop the requirement to have a true probability distribution.
- If a higher-order *n*-gram is unknown, approximate its probability from a lower-order  $n$ -gram, weighted by a constant weight  $\lambda$ .

 $\lambda = 0.4$  has been found to work well in experiments.

$$
S(w_i|w_{i-(n-1)},\ldots,w_{i-1}) := \begin{cases} \frac{\#(w_{i-(n-1)},\ldots,w_i)}{\#(w_{i-(n-1)},\ldots,w_{i-1})} & \text{if } \#(w_{i-(n-1)},\ldots,w_{i-1}) > 0\\ \lambda \cdot S(w_i|w_{i-(n-2)},\ldots,w_{i-1}) & \text{otherwise} \end{cases}
$$

Netspeak: Writing Support based on *n*-Grams

professor in artificial intelligence

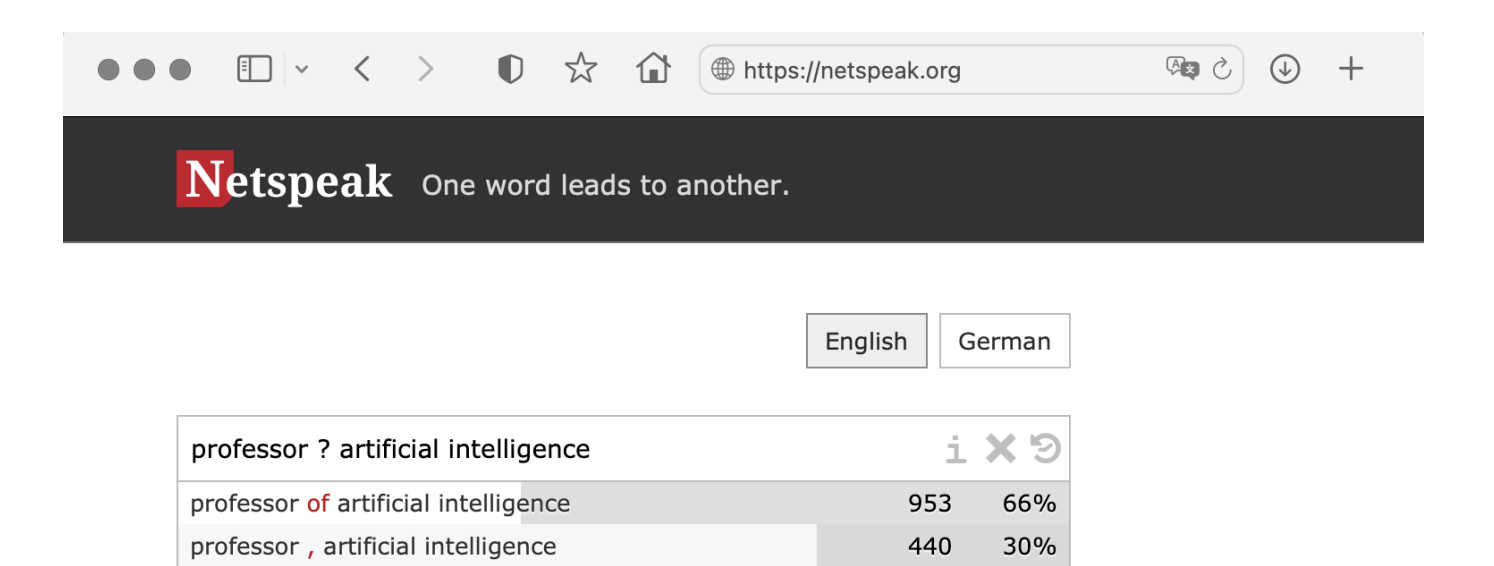

59

4.1%

Help Deutsch · English © 2023 Webis Group • Contact • C > F • Impressum / Terms / Privacy

#### <https://netspeak.org>

Introduction to NLP VIII LMs **EXECUTE:** CONSERVENT CONSERVENT BY A GUIDEAN CONSERVENT AND CONSERVENT A 40

Improving Results in Text Generation

### **Beam search**

- A simple heuristic search method often used to find optimal sequences
- Instead of extending only the most likely sequence  $s^*$ , extend all  $\beta > 1$  most likely sequences to finally generate best.
- Rationale: Another sequence  $s \neq s^*$  may turn out better later.

## **Diversification using randomization**

- A simple way to generate more diverse text is to randomize each step.
- Instead of writing the most likely token  $w_{k+1}$ , write any of the top  $l \geq 1$ .

## **Prompting**

- The quality of the output of an LM always depends on the prompt.
- This is why *prompt engineering* is currently a hot topic in academia and industry (but beyond the scope of this course).

Introduction to NLP VIII LMs © Wachsmuth 2023 41

vice president versa chairman of , . the marketing </s>

# **Conclusion**

## • LMs are probability distributions over token sequences

- Nowadays, one of the most central NLP techniques
- Used particularly for free text generation

#### *n***-gram language models**

- Estimation of probabilities from *n* tokens only
- The higher *n*, the more training data is needed
- The quality of an LM can be quantified as perplexity

#### **Advanced language modeling**

- Smoothing enables dealing with unknown sequences
- Backoff/Interpolation reduce context for generalization
- Different techniques to improve outputs exist

# **Conclusion**

## **NLP using language models (LMs)**

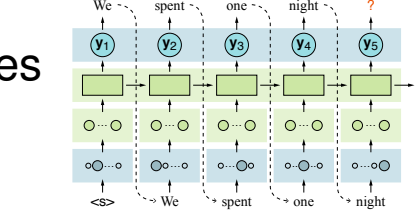

**…**

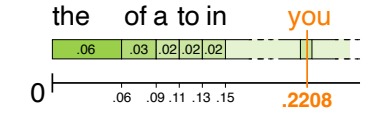

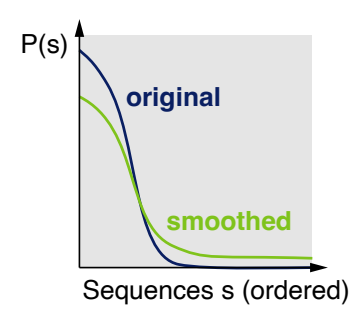

## **References**

#### **Much content and multiple examples taken from**

• **Jurafsky and Martin (2021).** Daniel Jurafsky and James H. Martin. Speech and Language Processing: An Introduction to Natural Language Processing, Speech Recognition, and Computational Linguistics. Draft or 3rd edition, December 29, 2021. [https://web.stanford.edu/](https://web.stanford.edu/~jurafsky/slp3/)) jurafsky/slp3/